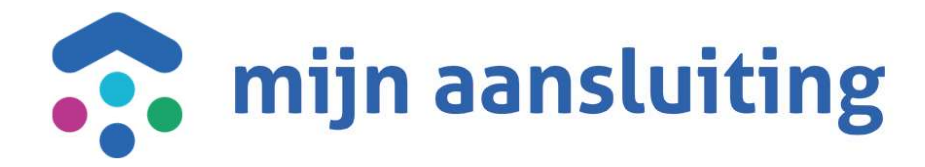

# Deelnemersoverleg CAPO 14-09-2023

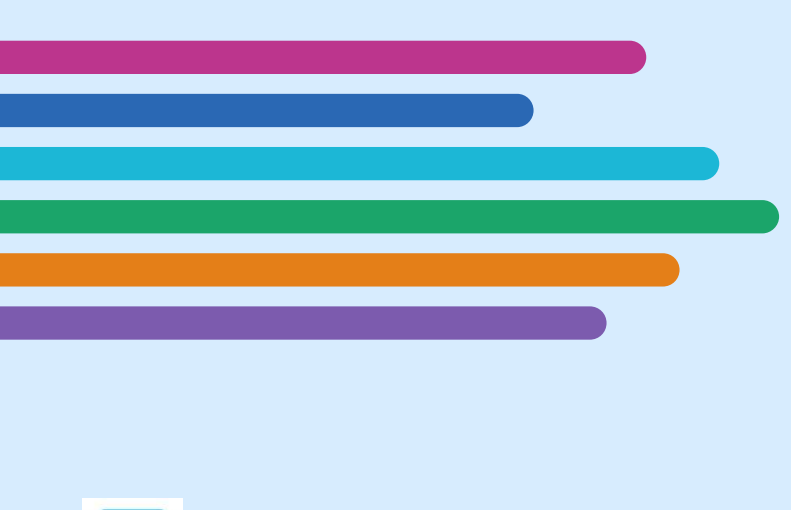

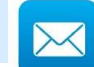

chantrelle.macdonald@mijnaansluiting.org

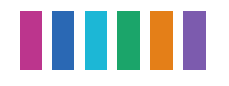

# Opening en Agenda

- Inleiding
- Gerealiseerd sinds laatste deelnemersoverleg Input deelnemers
- 
- Vooruitblik o.b.v. huidige inzichten
- Afronding

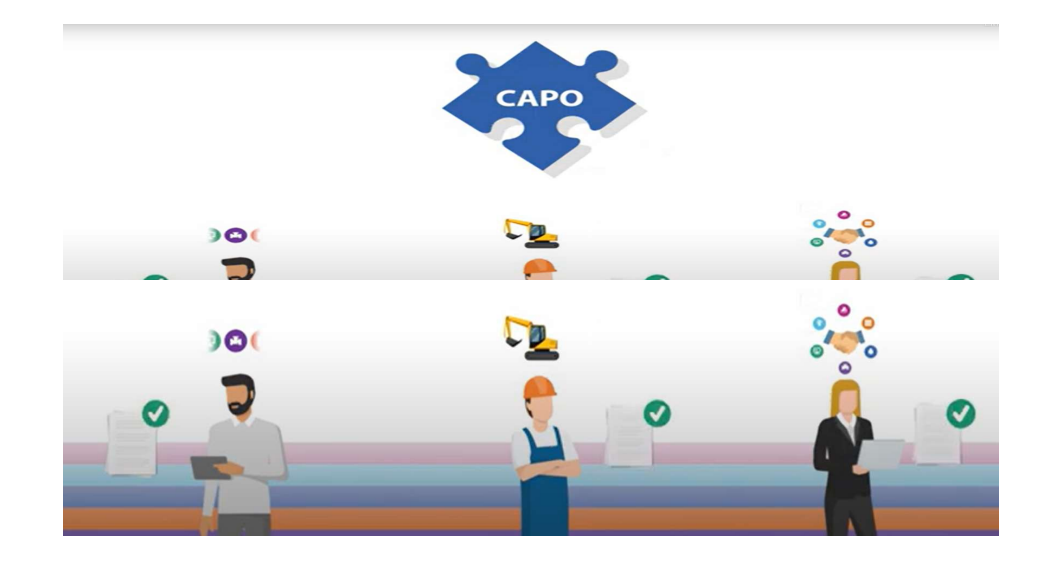

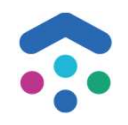

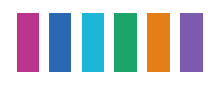

# 2. Gerealiseerd sinds laatste deelnemersoverleg **Automatisch ophalen bodemvooronderzoek Qterra in Combi SION**<br>
→ Automatisch ophalen bodemvooronderzoek Qterra in Combi SION<br>
→ Livegang Infra-SV<br>
→ Doorontwikkelen verbeterpunten op basis van de feedback go-live Hoofdlei Doorontwikkelen verbeterpunten op basis van de feedback go-live Hoofdleidingen GROND'G

## Vanuit top 10:

- 
- $\checkmark$  Livegang Infra-SV
- 

# Overige:

- $\checkmark$  Diverse kleine verbeterpunten n.a.v. livegangen
- $\checkmark$  Persoonlijke filters
- $\checkmark$  Groeperen van projecten
- $\checkmark$  API uitbreidingen
- $\checkmark$  Overige changes en bugfixes

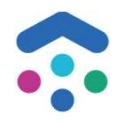

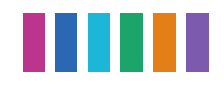

# 2. Livegang Infra-SV

Livegang datum verplaatst van 4 september naar 2 oktober

Doel: Combi Infra-SV werkt voor aanvragen die in het combi contract vallen met CAPO

Opgeleverd:

- Inrichtingen op de acceptatieomgeving van CAPO voor het uitvoeren van ketentesten. Dit zullen we 2 oktober naar productie brengen
- Extra logica ontwikkeld om automatisch bijlagen op een aanvraag te plaatsen nadat een aanvraag

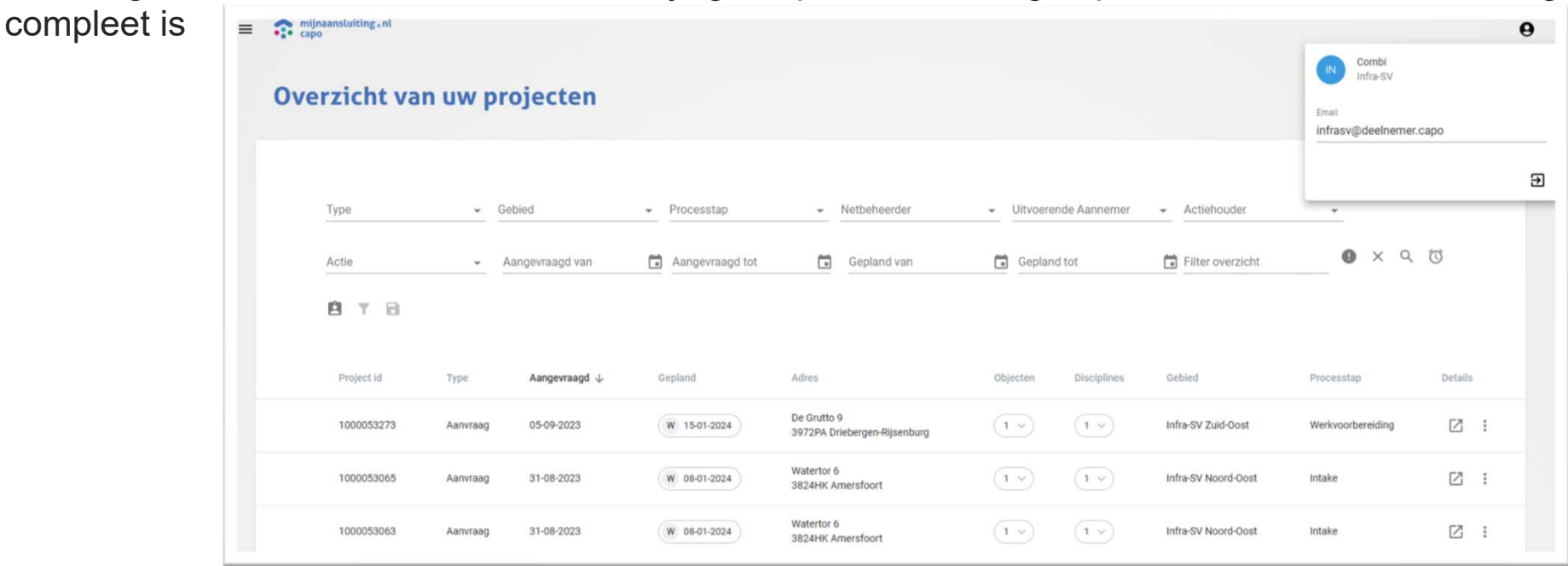

4

# 2. Doorontwikkeling Hoofdleiding n.a.v. livegang GROND'G

Doel: Hoofdleidingen verder doorontwikkelingen om te implementeren binnen de combi's Opgeleverd:

- $\triangleright$  Geplande start uitvoeringsdatum kunnen verwijderen
- $\triangleright$  Nieuw veld 'externe referentie' toegevoegd
- Toegevoegd 'Opleverweek werkmap' op projectdetailscherm
- $\triangleright$  De toegewezen bijlage van betreffende fase staat open
- $\triangleright$  Invulveld adres is verduidelijkt
- Fases 'In Uitvoering' en 'Oplevering' zijn toegevoegd
- Verwijderd: panel discipline en opdrachten op projectdetailscherm

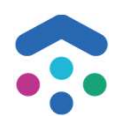

Pilot gestart 15 mei voor hoofdleidingen

# 2. Diverse kleine verbeterpunten n.a.v. livegangen

Doel: het gebruik en het gebruikersgemak binnen CAPO verbeteren

Opgeleverd:

- Extra filters op werkbakken scherm toegevoegd (Gebied, Netbeheerder, Aannemer)
- Combi ziet op een projectdetailscherm ook de vraag & antwoorden van een aanvraag
- Onder 1 toegewezen bijlagen, meerdere documenten tegelijk uploaden
- $\triangleright$  Een Netbeheerder is verplicht een reden op te geven wanneer hij uit combi stapt
- De koppeling tussen het WOW portaal en CAPO is verbroken voor aanvragen
- Activiteit Hoofdleiding controleren voor combi SION wordt niet automatisch aangemaakt indien de aanvraag een verwijdering betreft. Doel: Het gebruik en het gebruikersgemak binnen OAFO verbeteren<br>  $\geq$  Opgeleverd:<br>  $\geq$  Extra filters op werkbakken scherm toegevoegd (Gebied, Netbeheer<br>  $\geq$  Combi ziet op een projectdetailscherm ook de vraag & antwoo
- Detailschermen kunnen openen in een nieuw venster
- 
- $\triangleright$  Een activiteit die aan niemand is toegewezen kunnen afronden
- Extra filter 'Type project' toegevoegd op zowel het activiteitenscherm als bijlagenscherm
- $\triangleright$  Contactgegevens van een projectmelding worden getoond op een projectdossier

Verzoeken vanuit combi's die met CAPO werken

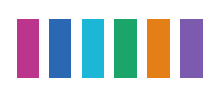

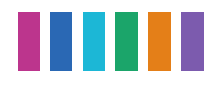

# 2. Groeperen van projecten

Doel: de mogelijkheid om projecten bij elkaar te groeperen om te kunnen prioriteren

Opgeleverd:

- 1 e label voor combi GROND'G: 'NCG'
- Op alle schermen kunnen filteren op 'Labels'

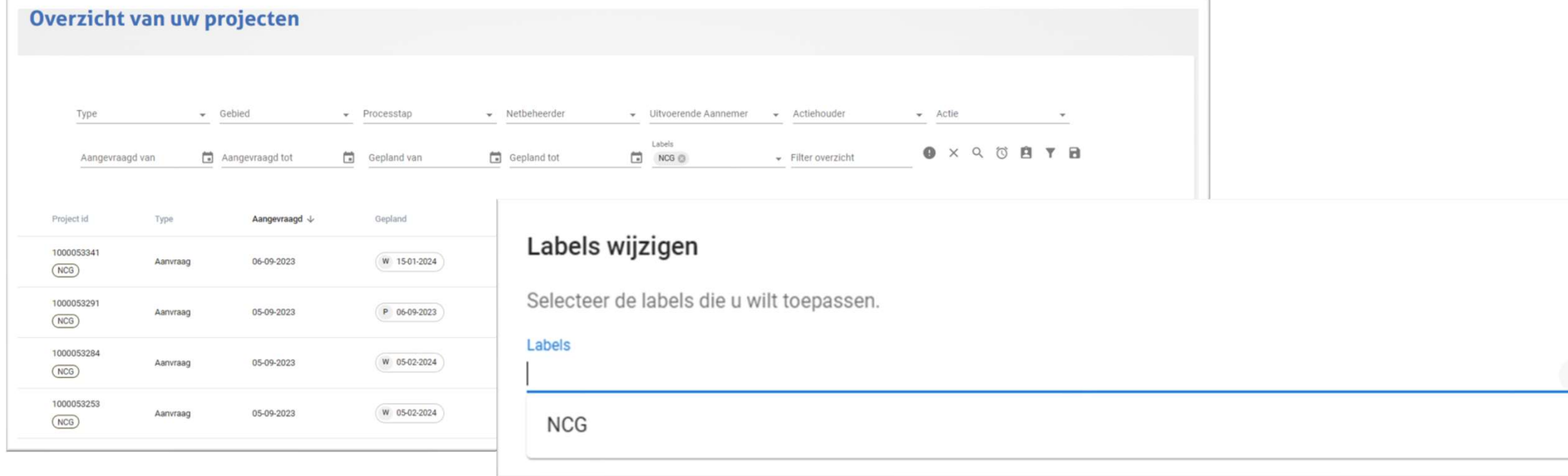

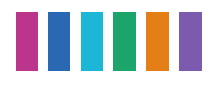

# 2. Persoonlijke filters

Doel: het gebruik en het gebruikersgemak binnen CAPO verbeteren

Opgeleverd:

Op (bijna) elk scherm binnen CAPO is het mogelijk om persoonlijke filters vast te leggen

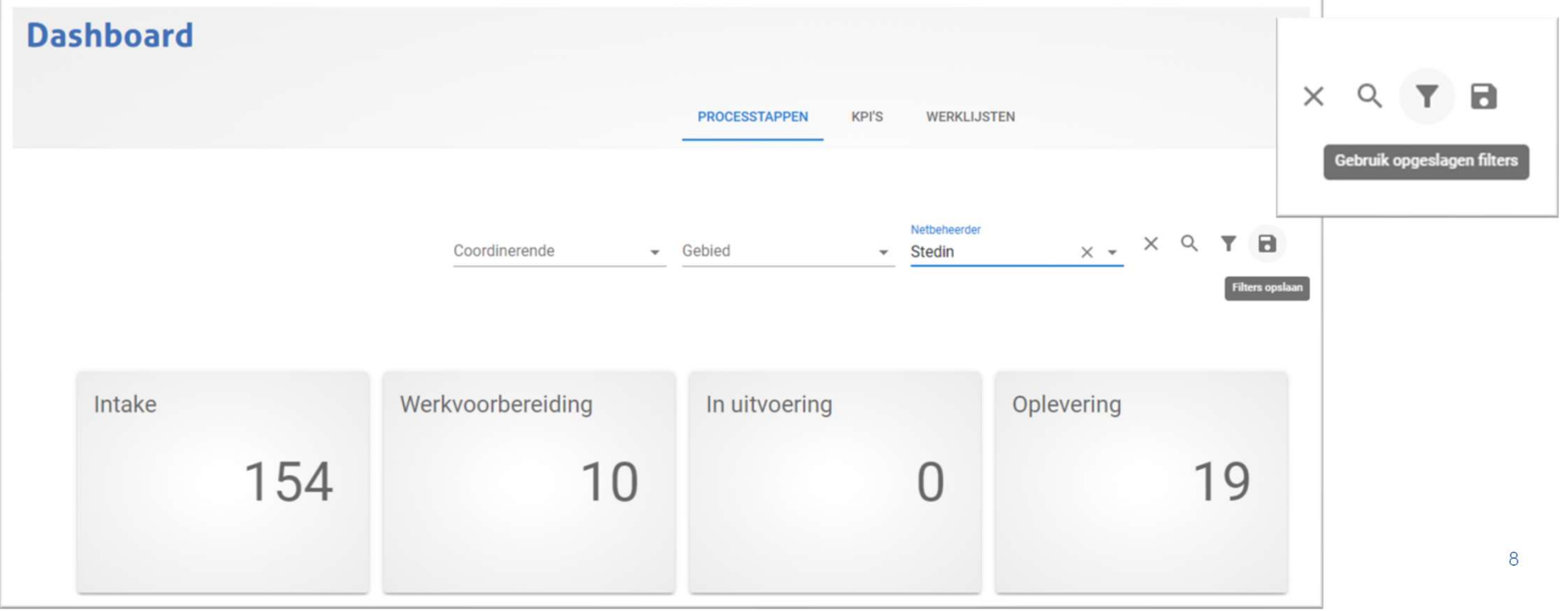

# 2. API uitbreidingen

Doel: handelingen via de schermen kunnen ook worden uitgevoerd d.m.v. de API's

Opgeleverd:

- Verplicht een reden meegeven bij uit combi stappen
- $\triangleright$  Niet toegewezen activiteit kunnen afronden
- $\triangleright$  Projecttype toegevoegd op het bijlagenscherm én activiteitenscherm
- $\triangleright$  Labels toegevoegd (NCG in combi GROND'G)
- aansluitobject

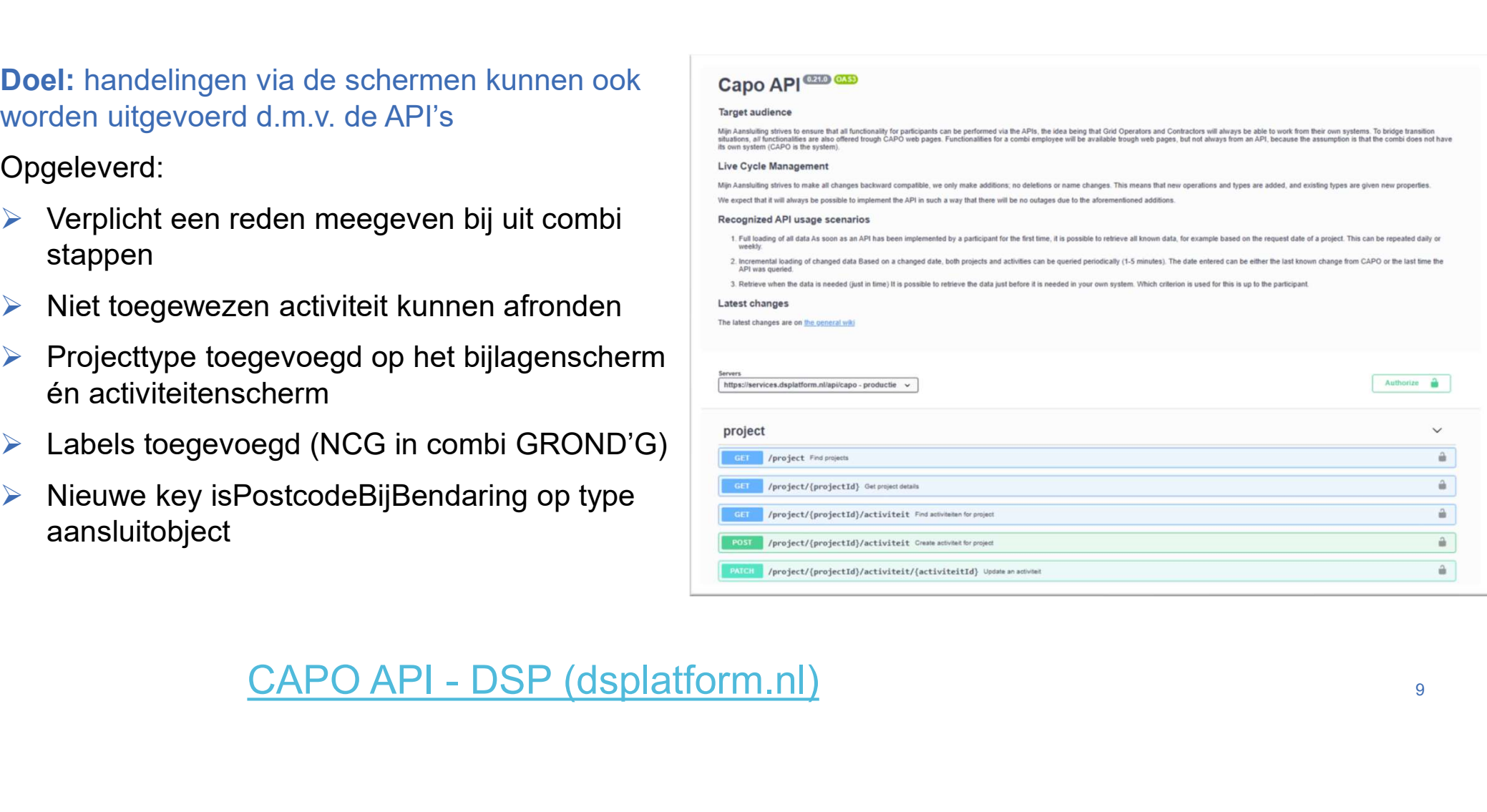

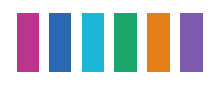

# 2. Overige changes / bug fixes **Dienst- en subdienstcode werden op (combi)opdrachtdetailscherm niet getoond. Dit wordt wel weer netjes getoond.**<br>Op het product wordt de subdienstcode WZZ vertaald naar: Vervangen smeltzekeringen door automaten. **2. Overige changes / bug fixes<br>
St- en subdienstcode werden op (combi)opdrachtdetallscherm niet getoond. Dit wordt wel weer netjes getoond.<br>
Op het product wordt de subdienstcode WZZ vertaald naar: Vervangen smeltzekering**

Kolom bedrijfsplaats is verwijderd van het overzichtenscherm van projectmeldingen.

Projecten worden inactief, wanneer deze gereed zijn en 30 dagen na de geplande uitvoeringsdatum er geen activiteit meer op plaats vindt.

Nieuwe contract gebieden ingericht voor combi GROND'G (incl. migratie).

Een verbetering van de telling van aanvragen.

Toegewezen bijlagen processtappen werden onterecht getoond op project detailscherm.

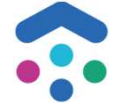

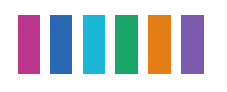

# 3. Vragen/ Input deelnemers

- 
- Zou het groeperen van projecten ook iets voor je kunnen zijn om je werk makkelijker te maken?<br>• Voor Infra-SV gaan we een activiteit aanmaken voor de aannemer als de combi samenstelling wijzigt na aanvraag compleet. Is d • Zou het groeperen van projecten ook iets voor je kunnen zijn om je werk makkelijker te maken?<br>• Voor Infra-SV gaan we een activiteit aanmaken voor de aannemer als de combi samenstelling wijzigt<br>• Actief/inactier maken do **3. Vragen/ Input deelnemers**<br>Zou het groeperen van projecten ook iets voor je kunnen zijn om je werk makkelijker te ma<br>Voor Infra-SV gaan we een activiteit aanmaken voor de aannemer als de combi samenstel<br>na aanvraag comp • Actief/inactief maken operator and projecten ook iets voor je kunnen zijn om je werk makkelijker te maken?<br>• Voor Infra-SV gaan we een activiteit aanmaken voor de aannemer als de combi samenstelling wijzigt<br>• Actief/inac
- beschikbaar maken
- Voor Infra-SV gaan we een activiteit aanmaken voor de aannemer als de combi samenstelling wijzigt<br>• Voor Infra-SV gaan we een activiteit aanmaken voor de aannemer als de combi samenstelling wijzigt<br>• Actief/inactief make volgende NB geïmplementeerd: • Voor Infra-SV gaan we een activiteit aanmaken voor de aannemer als de combi samenstelling wijzigt<br>
• Actief/inactief maken door aannemer – consequenties hiervan en waarom we dit niet via de API<br>
• Beschikbaar maken<br>
• Ui
	- o BrabantWater
	- o Enexis
	- o PWN
	- o Ziggo
- vertegenwoordiging?

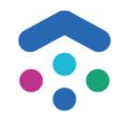

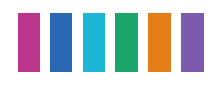

# 4. Vooruitblik o.b.v. huidige inzichten CAPO **Nazorg Infra-SV<br>Voorbereiden Livegang CIAMS<br>Goedkeuren van bijlagen<br>voor Hoofdleidingen<br>Interface tussen Hoofdleidingen<br>en aanvragen<br>Migratie hoofdleidingprojecten**

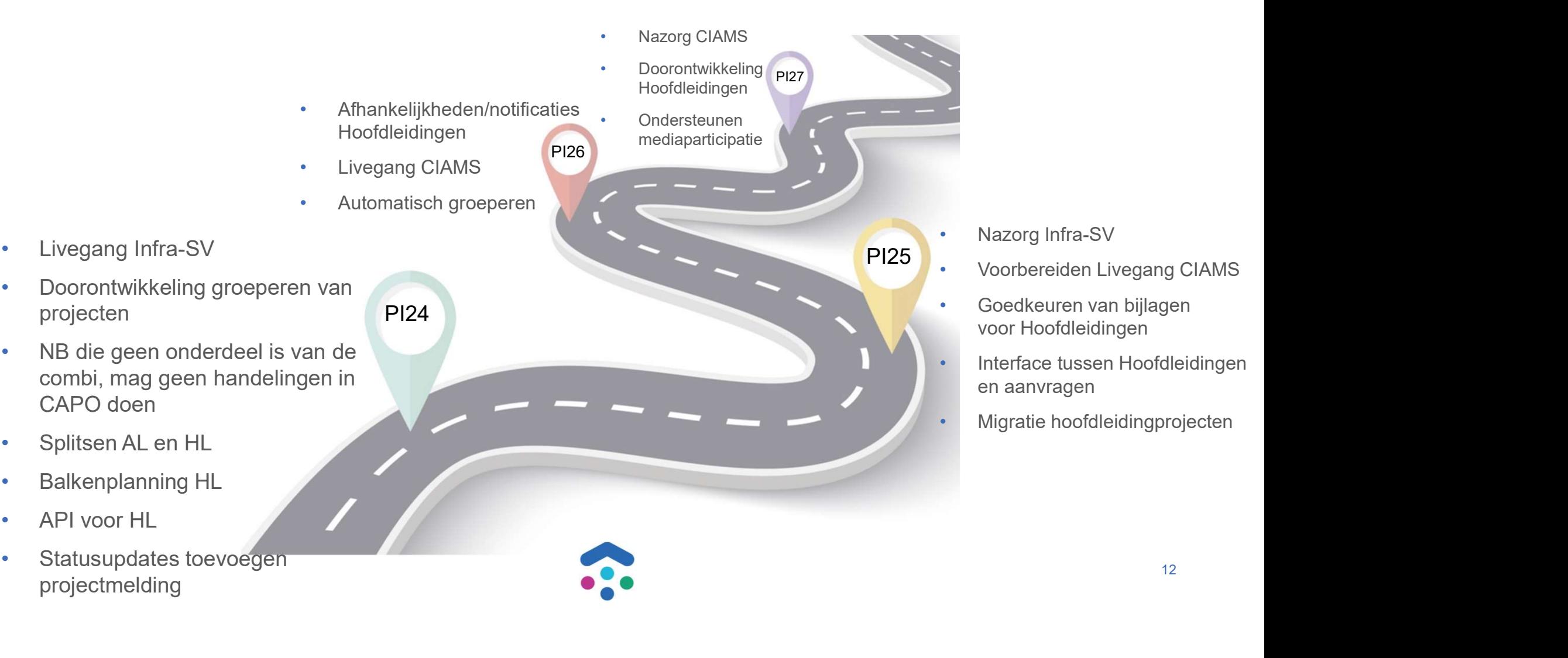

projecten

• Interface tussen Hoofdleidingen

Migratie hoofdleidingprojecten

en aanvragen

12

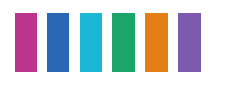

# https://wiki.dsplatform.nl/index.php/Accounts\_Mijn\_Aansluiting

# Vragen/ Bugs/ aanmelden voor

Meldt het bij Functioneel Beheer via een service<br>
and the distant unter the de acceptant e ongeving van CAP (ACCEPTATE ongeving van CAP)<br>
Servicedesk - Jira Service Captain (Aflance in the Maritage CAP Acceptatie ongeving Management (atlassian.net)

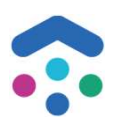

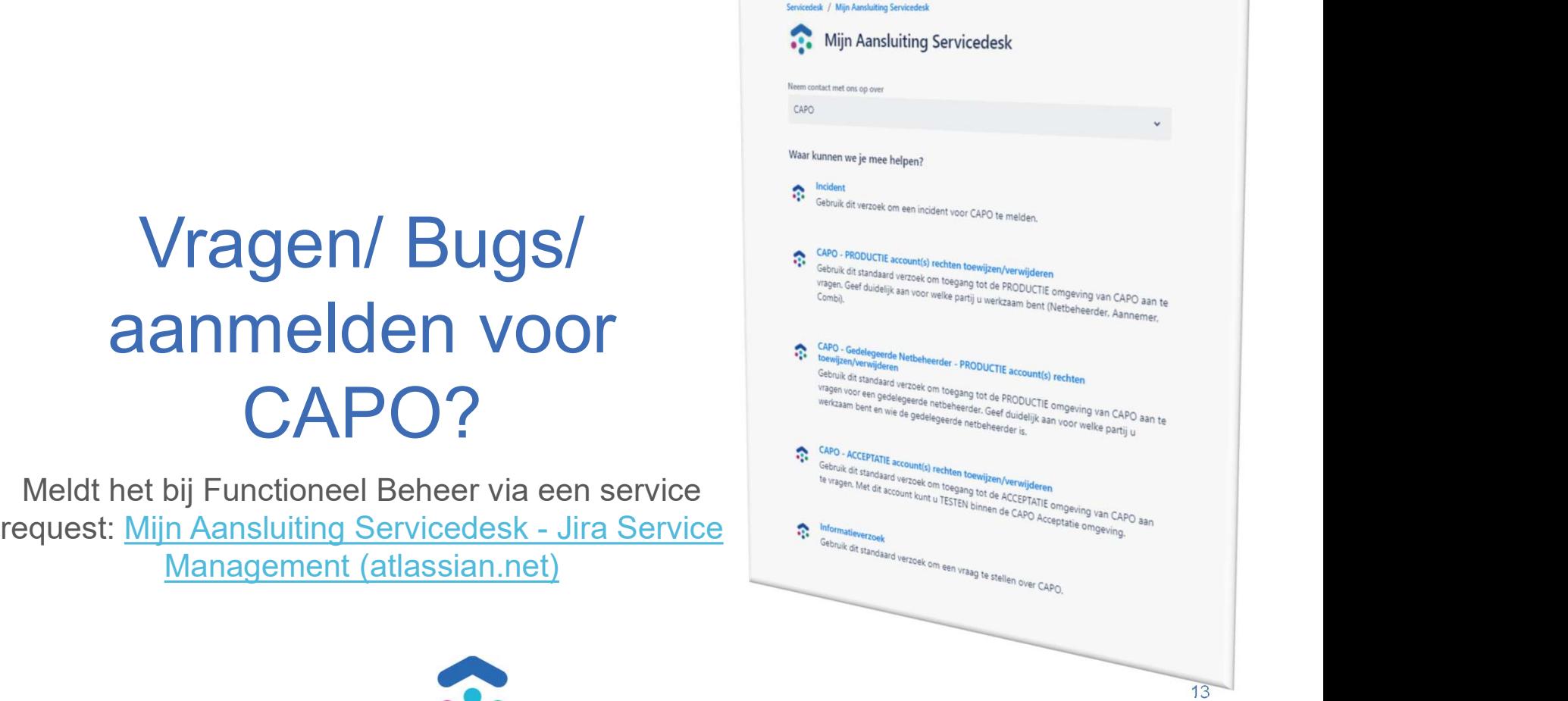

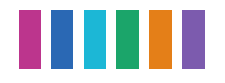

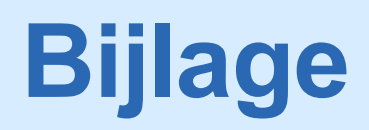

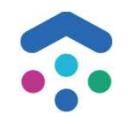

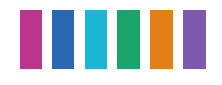

# CAPO releases

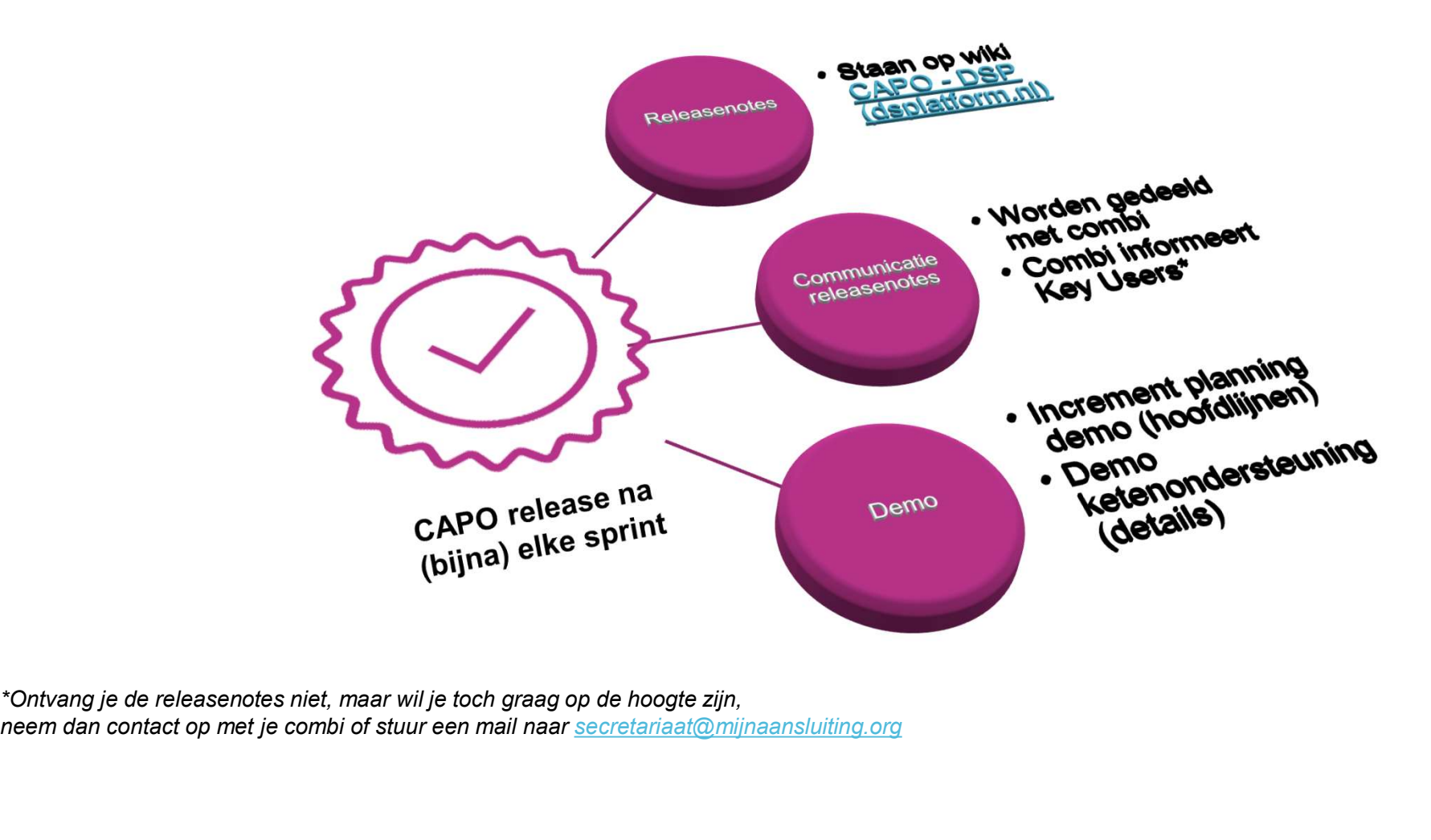

neem dan contact op met je combi of stuur een mail naar secretariaat@mijnaansluiting.org

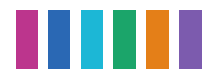

# CAPO Kalender 2023

# Planning 2023 [bewerken]

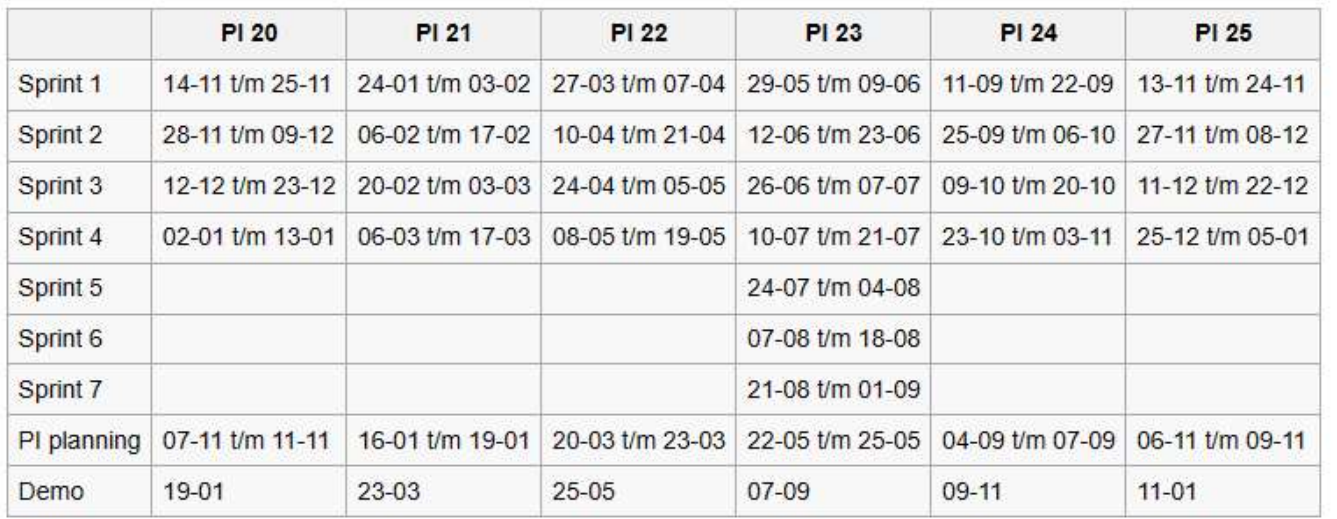

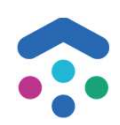

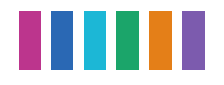

# Status actiepunten

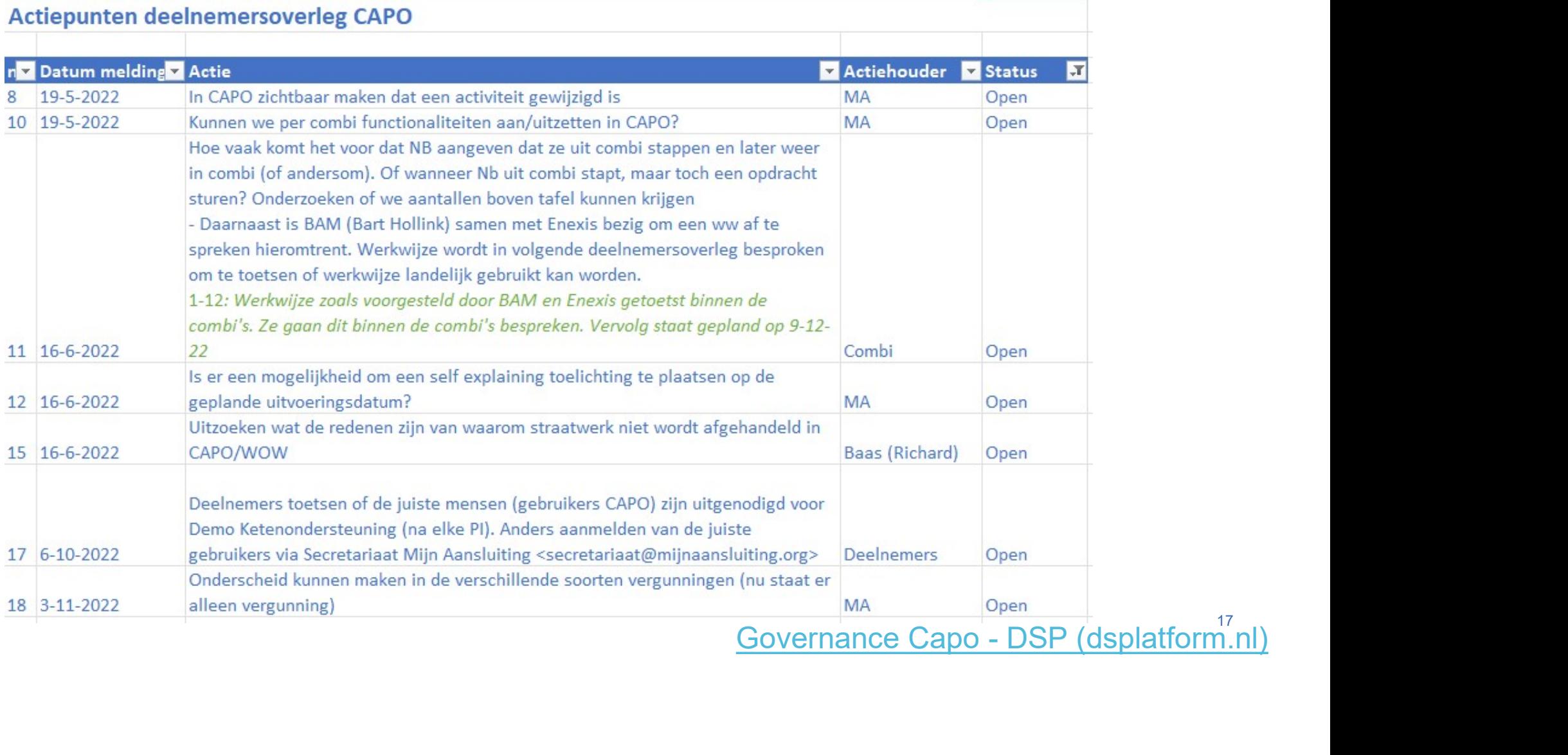